## **Les pourcentages – Les pourcentages d'évolution (OGF3)**

Nous avons déjà étudié la notion de pourcentage en 4ème.

Dans cette leçon, nous allons revoir rapidement comment calculer un pourcentage et apprendre à appliquer rapidement un pourcentage.

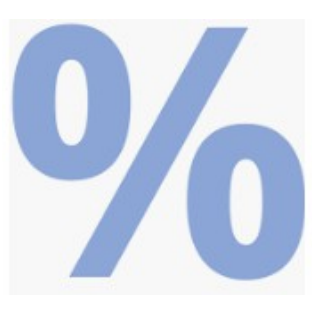

# **1) Comment calculer un pourcentage ?**

### **Exemple**

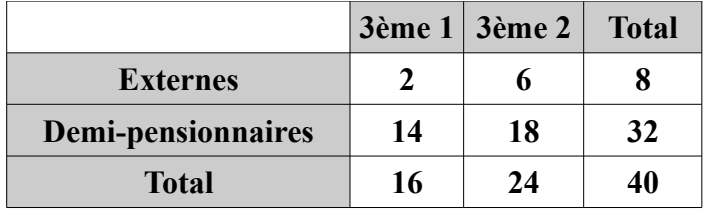

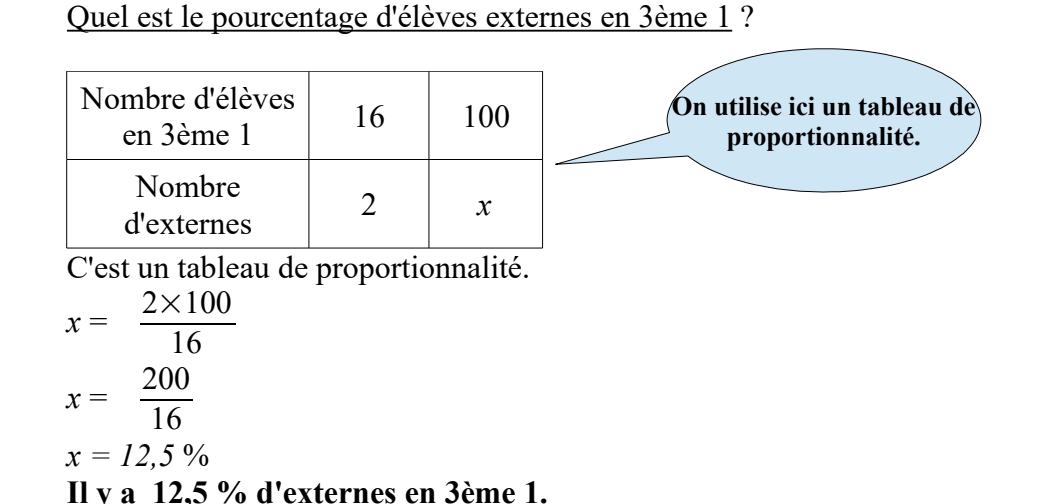

Quel est le pourcentage d'élèves externes en 3ème 2 ?

| $\frac{6}{24} = \frac{6 \div 6}{24 \div 6} = \frac{1}{4} = \frac{25}{100} = 25 \%$ | Un pourcentage représente la proportion d'une quantité compareée à 100. On peut donc présenter les calculus de la façon suivante. |
|------------------------------------------------------------------------------------|----------------------------------------------------------------------------------------------------|
| Quel est le pourcentage d'élèves externes en 3ème ?                                |                                                                                                    |

$$
\frac{8}{40} = \frac{8 \div 4}{40 \div 4} = \frac{2}{10} = \frac{20}{100} = 20 \%
$$

**Il y a 20 % d'externes en 3ème.**

### **Attention !**

Il n'y a pas 37,5 % (12,5 + 25) d'externes en 3ème. On ne peut pas additionner des pourcentages SAUF si ces pourcentages sont issus de la même quantité !!

# **2) Comment appliquer un pourcentage ?**

Nous avons déjà appliqué des pourcentages en 4ème. Dans ce paragraphe, nous revenons sur ce point et nous allons automatiser la technique.

**Exemple d'introduction 1** Calculer 15 % de 30 €.

Pour calculer 15 % de 30  $\epsilon$ , on peut utiliser un tableau de proportionnalité :

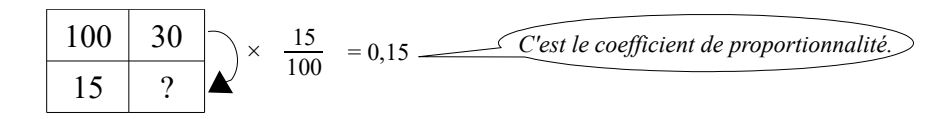

Ainsi 15 % de 30  $\epsilon$  est égal à :

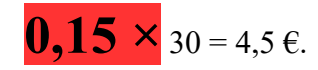

#### **Règle**

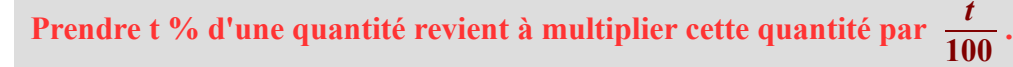

**Exemple** Un article à 30 € bénéficie d'une réduction de 18 %. Quel est le montant de la réduction ?

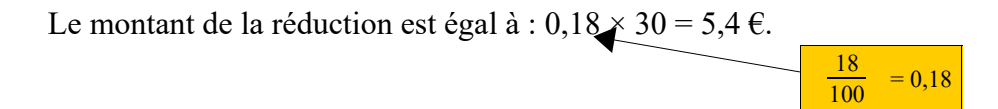

**Exemple d'introduction 2** Un article coûte  $30 \text{ } \in$ . Un commercant décide de faire une **réduction de 20%**. Quel est le nouveau prix ?

Si le prix baisse de 20 % alors il reste à payer **80 %** du prix. Donc pour calculer le nouveau prix, nous devons calculer 80 % de 30  $\epsilon$ .

80 % de 30 
$$
\in
$$
 est égal à : **0,8**  $\sqrt[3]{30} = 24$ .   
**1.**  $\frac{20}{100} = 0.8$ 

Le nouveau prix est donc de 24 €.

### **Règle**

**Diminuer une quantité de t % revient à multiplier cette quantité par**  $1-\frac{t}{100}$ .

**Exemple** Un article à  $62 \notin \text{bénéficie d'une réduction de 20\%.$ Quel est le nouveau prix ?

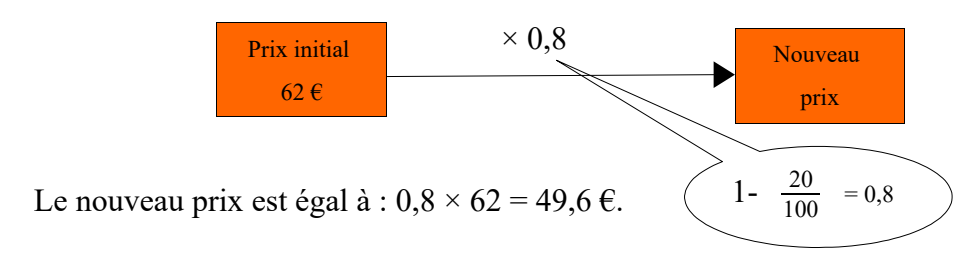

**Exemple** Un téléviseur coûte 871,20 € après une réduction de 12 %.

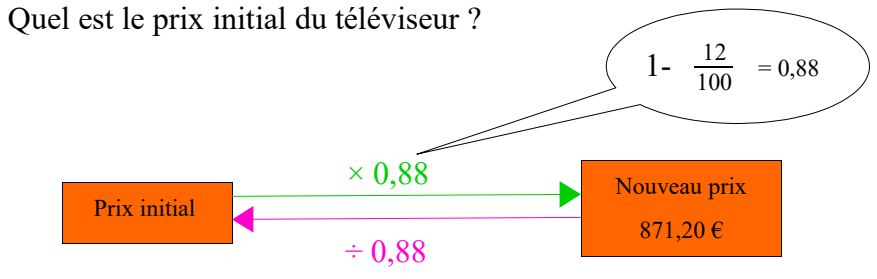

Le prix initial est égal à :  $871,2 \div 0,88 = 990 \epsilon$ .

### **Exemple d'introduction 3** Un article coûte 30 €. Un commerçant décide de faire une **augmentation de 20%.** Quel est le nouveau prix ?

Si le prix augmente de 20 % alors on doit payer l'article c'est-à- dire 100 % du prix plus l'augmentation de 20 % qu'il a subi.

Nous devons donc payer  $100 \% + 20 \% = 120 \%$  du prix.

Donc pour calculer le nouveau prix, nous devons calculer 120 % de 30  $\epsilon$ .

120 % de 30 € est égal à : **1,2** 
$$
\times
$$
 30 = 36. 1+  $\frac{20}{100}$  = 1,2

Le nouveau prix est donc de  $36 \text{ } \in$ .

### **Règle**

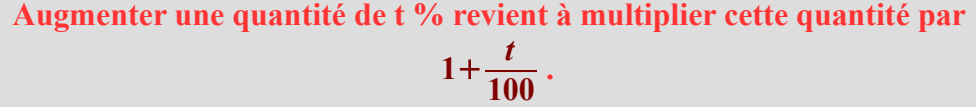

**Exemple** Clément a placé le  $1^{er}$  janvier 2018 une somme de 1500 € à un taux d'intérêt de 1,5 % par an. Quel sera son capital le  $1<sup>er</sup>$  janvier 2019?

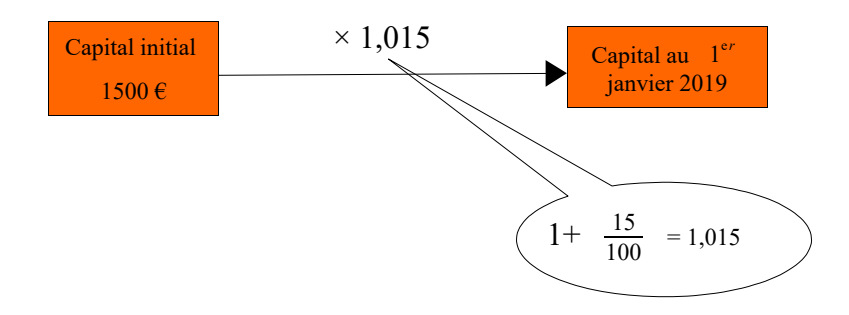

Au  $1^{er}$  janvier 2018, son capital sera de :  $1,015 \times 1500 = 1522,50 \text{ } \epsilon$ .

**Pour compléter la leçon, vous pouvez regarder les vidéos suivantes :**

**[https://www.youtube.com/watch?v=c2s\\_Fta0jCo](https://www.youtube.com/watch?v=c2s_Fta0jCo)**

**[https://www.youtube.com/watch?v=ox\\_74\\_t\\_bAQ](https://www.youtube.com/watch?v=ox_74_t_bAQ)**

**[https://www.youtube.com/watch?v=\\_HXPkDRYCYA](https://www.youtube.com/watch?v=_HXPkDRYCYA)**

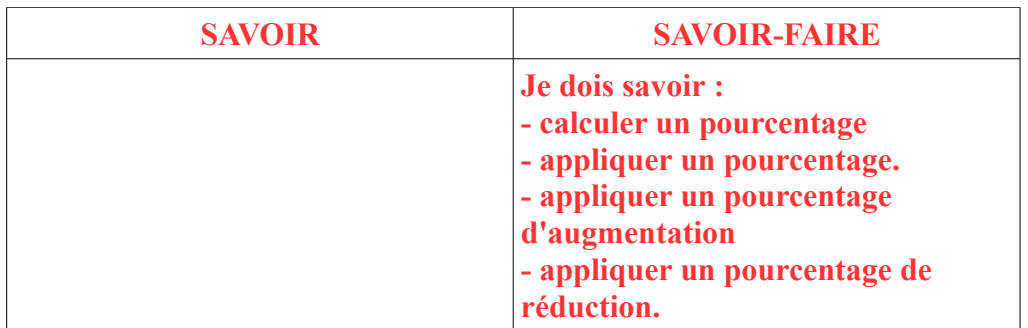